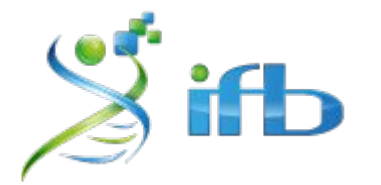

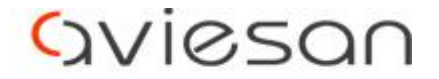

alliance nationale pour les sciences de la vie et de la santé

# Variant calling

#### Nadia Bessoltane - INRAE

École de bioinformatique AVIESAN-IFB-INSERM 2020

*Guillaume Robert-Siegwald - Inovarion*

#### **Workflow**

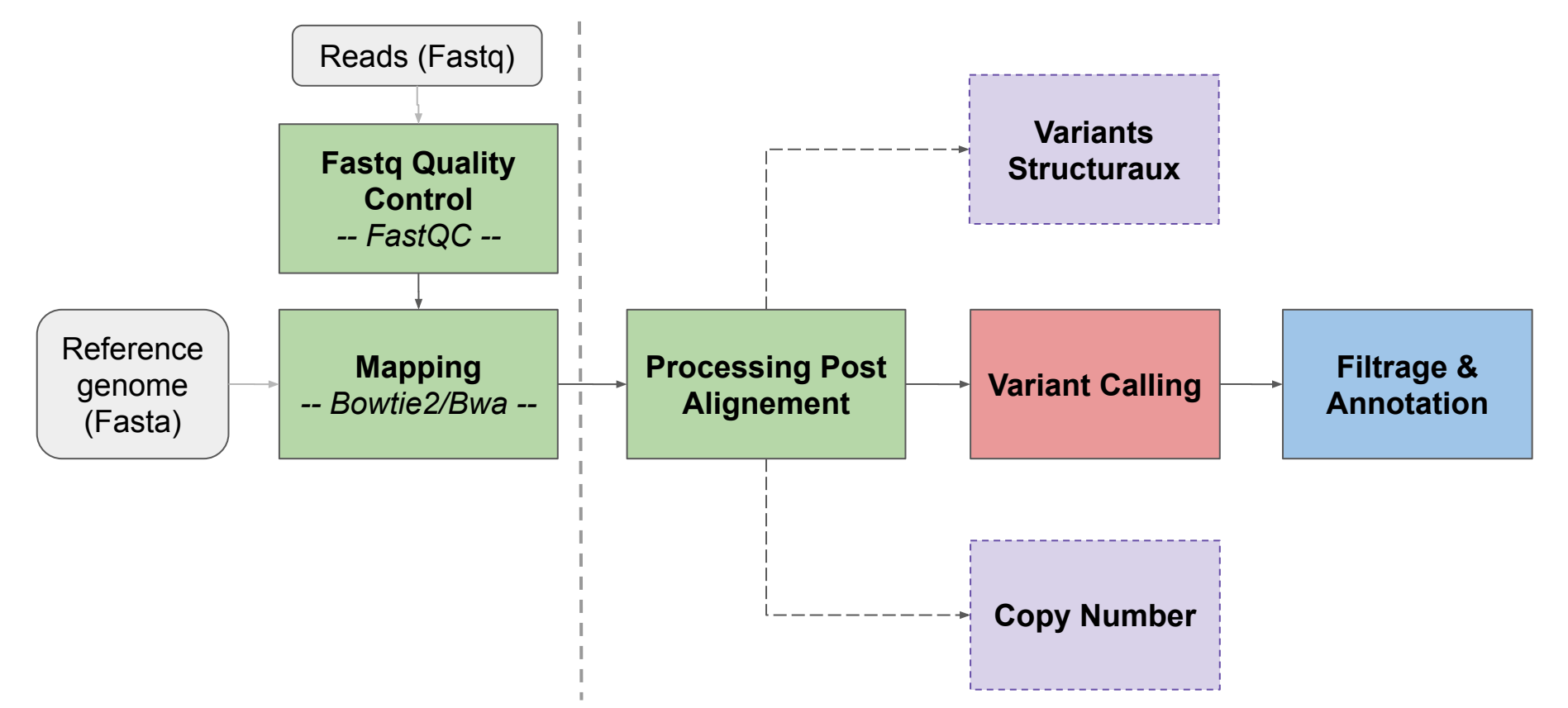

#### Définition

Variant : variation génomique dans une séquence nucléotidique, en comparaison avec une séquence de référence

- **SNV** : **S**ingle **N**ucleotide **V**ariant
- **INDEL** : **IN**sertion ou **DEL**etion d'une ou plusieurs bases

- **MNV** (**M**ulti-**N**ucleotide **V**ariant) : plusieurs SNVs et/ou INDELS dans un bloc

- **SV** (**S**tructural **V**ariant) : réarrangement génomique affectant > 50bp

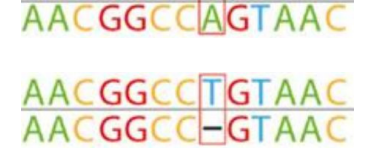

AACGGCCTGTAAC

AACGGCCTGTAAC **GGCCAGCT** 

#### $SNV \neq SNP$

- **SNV** (**S**ingle **N**ucleotide **V**ariant)
	- $\rightarrow$  toute altération nucléotidique sans implication de fréquence populationnelle
- **SNP** (**S**ingle **N**ucleotide **P**olymorphism)
	- $\rightarrow$  implique qu'un variant est partagée dans la population (> 1%)

/!\ l'amalgame SNPs est souvent fait pour qualifier les SNVs /!\

#### Qu'appelle t-on "Variant Calling"

Détection **automatisée** des variants (SNVs, Indels de petite taille) à partir d'un fichier contenant des données de séquençage alignées (BAM)

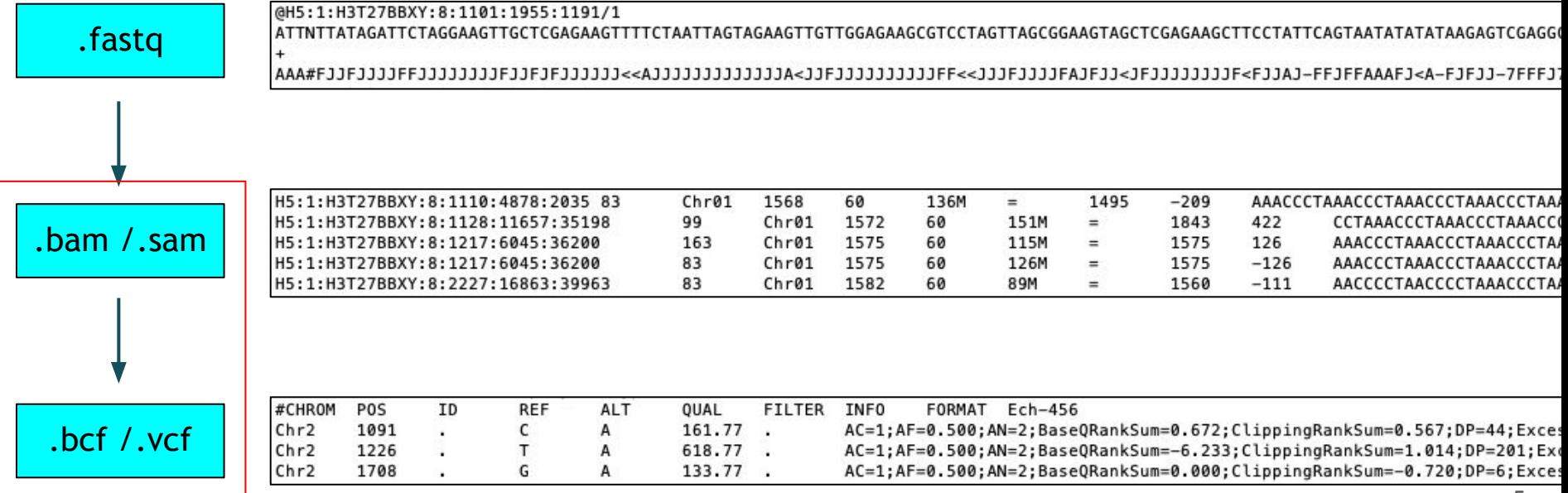

#### Qu'appelle t-on "Variant Calling"

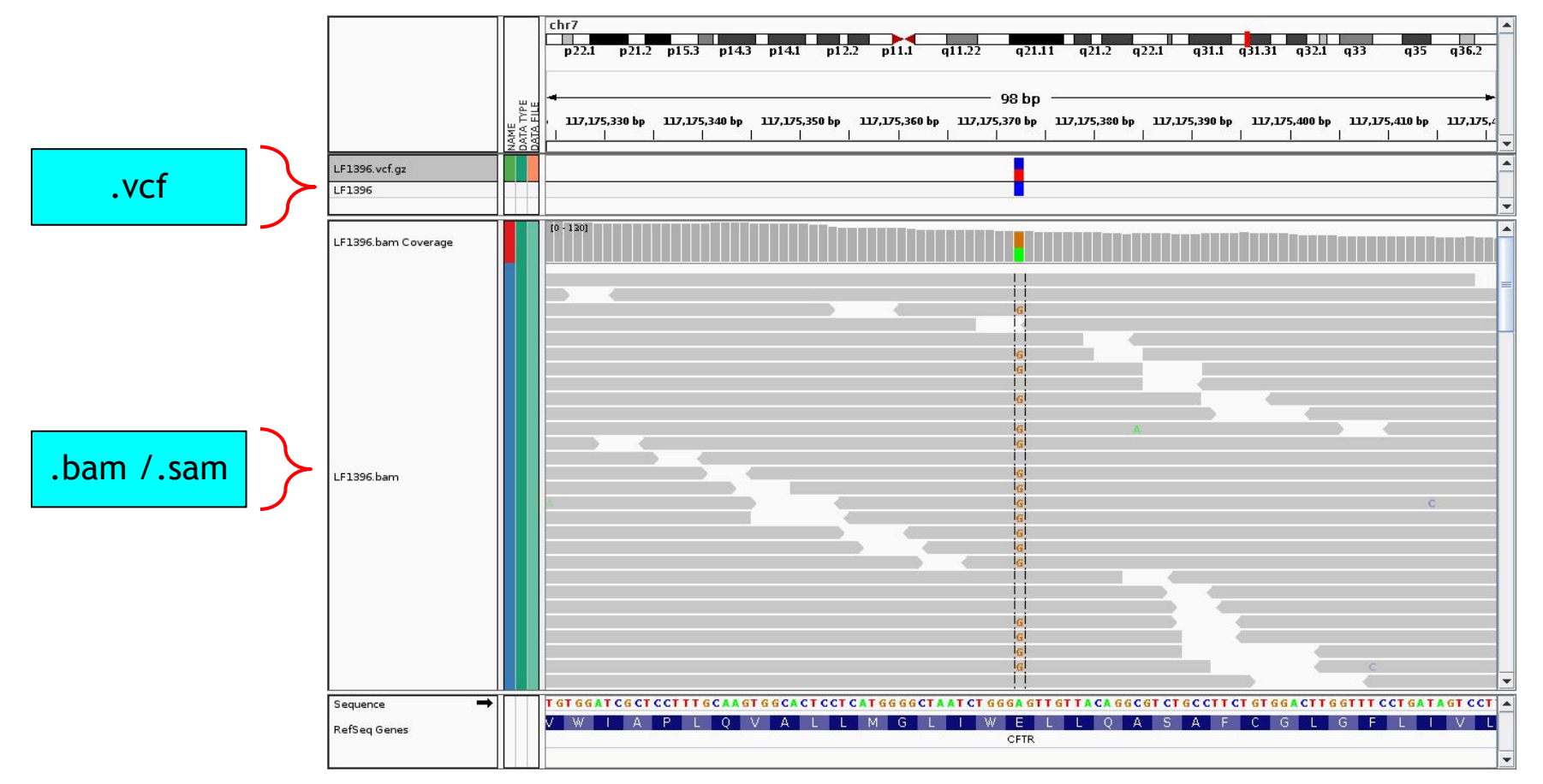

*https://jchoigt.wordpress.com/2012/07/18/working-with-23andme-exome-data-my-cf-allele-and-the-need-for-verification/*

6

#### Variant callers

- Choix du variant caller en fonction de la question biologique
- Utilisés classiquement par la communauté :
	- GATK Haplotype Caller
	- Samtools mpileup/Bcftools
	- Samtools mpileup/VarScan2
	- FreeBayes
	- GATK Mutect (spécifique à la détection tumorale)
	- DiscoSnp (variant calling sans génome de référence)

 $\rightarrow$  Aucun outil n'est parfait : la qualité du calling dépend de l'ensemble du pipeline, des données analysées, et des paramètres utilisés pour filtrer les résultats

#### Concordance entre variant callers

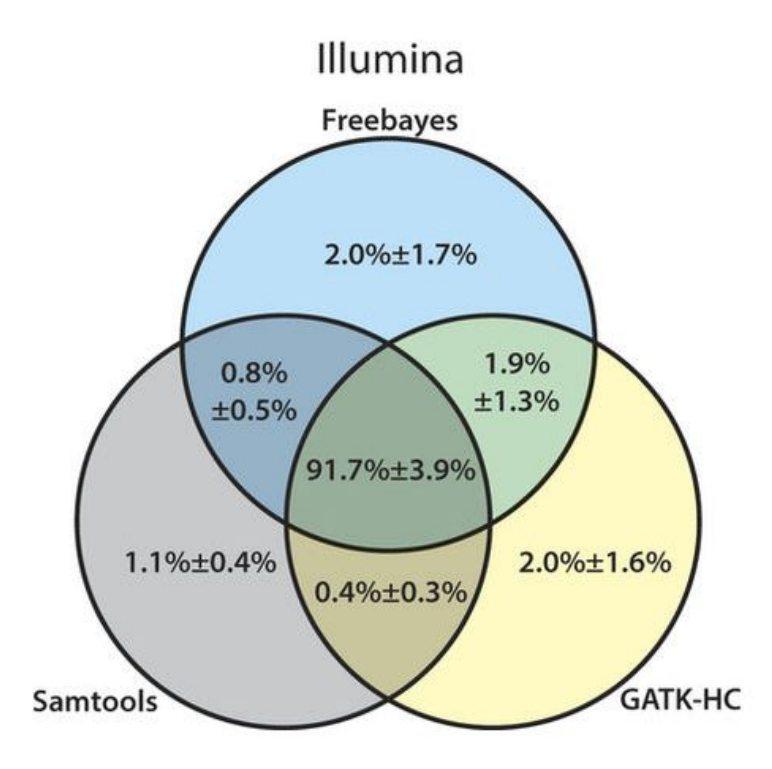

- **Concordance de 91.7%** entre Freebayes, Samtools, GATK HC (Hwang et al., 2015)
- D'autres analyses montrent des taux plus bas :
	- **70%** (O'Rawe et al., Genome Med, 2013)
	- **57%** (Cornish et al., BioMed, 2015)
- La **sensibilité** et la **précision** diffèrent selon les outils et les paramètres utilisés

/!\ Existence de variants qui sont spécifiques aux différents callers /!\

#### Difficultés - Limitations

- De nombreux variants Faux Positifs peuvent survenir des étapes précédentes :
	- Artéfacts issus des **cycle PCR** pendant la préparation des échantillons
	- Artéfacts liés à **la technologie de séquençage** (PacBio, HiSeq, NextSeq, … )
	- Difficultées d'**alignement** (régions d'ADN répétées)
	- **Erreurs de lecture** lors du "BaseCalling"

- Des algorithmes complexes de détection compliquent l'interprétation des résultats

#### En conclusion

- La détection de variant permet d'i**dentifier des SNVs et petits Indels** à partir d'un fichier d'alignement au format BAM

- De nombreux outils existent pour la détection de variants, leur efficacité dépend de nombreux paramètres (mapping, qualité des données, paramètres de filtrage des résultats)

- La "**sensibilité**" et la "**précision**" permettent d'évaluer la qualité des résultats de détection de variant. Pour un même outil ces mesures varient selon les seuils de qualité utilisés.

#### Partie TP

- Utilisation de deux outils : **GATK HaplotypeCaller** et **Varscan2**
- **1/ GATK HaplotypeCaller** :
	- GATK (Genome Analysis ToolKit) est une suite d'outils développée par le Broad Institute
	- Bonne documentation (Best Practices)
	- Permet la gestion d'analyse de plusieurs échantillons (format gVCF)
	- Comporte une étape de réalignement local des indel.
	- Algorithme bayésien (modèles statistiques pour estimer la probabilité de chaque génotype possible, en prenant en compte les différents biais pouvant introduire du bruit dans les données)
	- **2/ Varscan2** :
		- Temps d'exécution plus courts
		- Algorithme basé sur des heuristiques (utilise des seuils pour valider ou non les variants : fréquence allélique, couverture en read, score de qualité)

### Workflow - Variant Calling

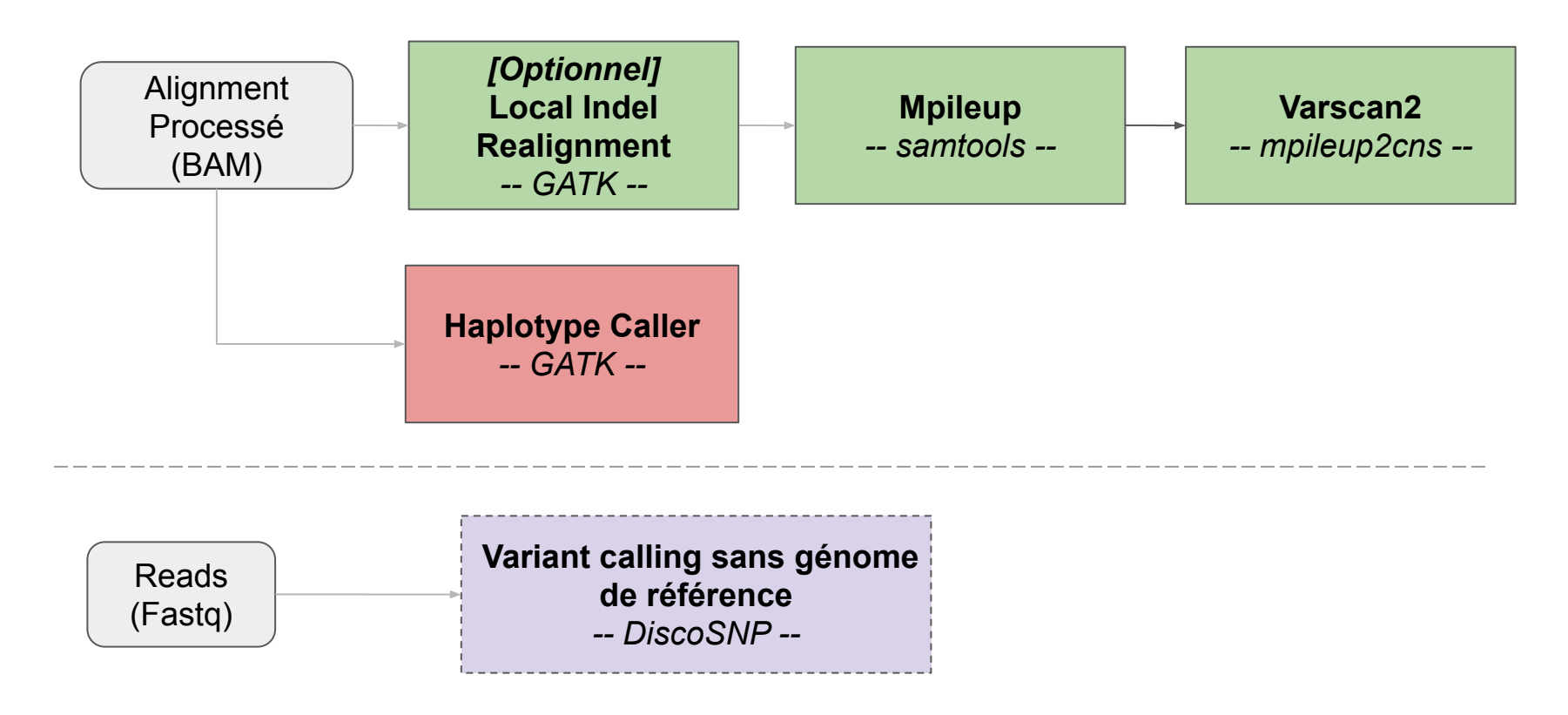

#### GATK HaplotypeCaller

\$ # **module load gatk4/4.1.7.0** # si vous ne l'avez pas déjà fait \$ **gatk HaplotypeCaller** --version # affiche la version de GATK (v 4.1.7.0)

\$ **gatk HaplotypeCaller** # affiche l'aide d'HaplotypeCaller

Required Arguments:

...

--input,-I:String BAM/SAM/CRAM file containing reads. This argument must be specified at least once.

--output,-O:String File to which variants should be written Required.

--reference,-R:String Reference sequence file Required.

--min-base-quality-score,-mbq:Byte

Minimum base quality required to consider a base for calling Default value: 10.

--emit-ref-confidence,-ERC:ReferenceConfidenceMode Mode for emitting reference confidence scores … Default value: NONE. Possible values: {NONE, BP RESOLUTION, GVCF}

#### 1/GATK HaplotypeCaller avec sortie VCF  *Single-sample variant calling*

# Création d'un repertoire pour l'appel des variants

- \$ **mkdir** -p ~/tp\_variant/GATK/vcf
- \$ **mkdir** -p ~/tp\_variant/GATK/logs
- \$ **cd** ~/tp\_variant/GATK/

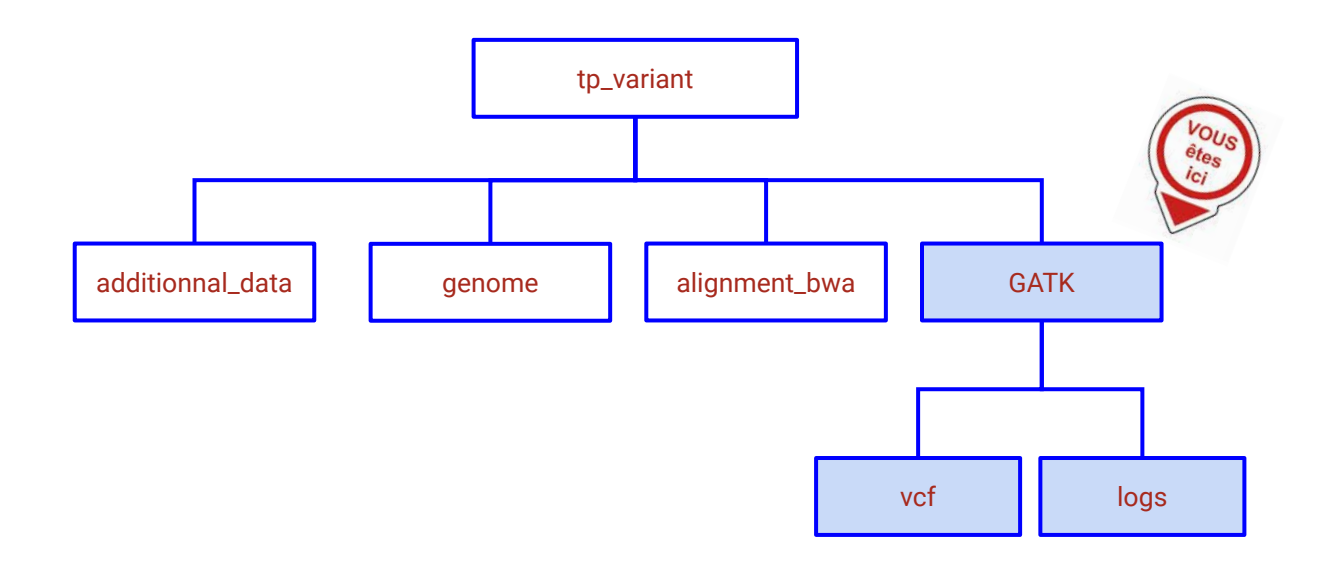

#### 1/GATK HaplotypeCaller avec sortie VCF  *Single-sample variant calling*

# Détection de variant GATK avec sortie **VCF**

- \$ sbatch -J HC\_to\_VCF -o logs/HC\_to\_VCF.out -e logs/HC\_to\_VCF.err --mem=8G --wrap=" \ **gatk HaplotypeCaller** --java-options '-Xmx8G' \
	- --input  $\sim$ /tp variant/alignment bwa/SRR1262731 extract.sort.rg.md.filt.onTarget.bam \
	- --reference  $\sim$ /tp variant/genome/Bos taurus.UMD3.1.dna.toplevel.6.fa  $\setminus$
	- --min-base-quality-score 18 \
	- --minimum-mapping-quality 30 \
	- --emit-ref-confidence "NONE" \
	- $--output$  vcf/SRR1262731 extract GATK.vcf \
	- --intervals ~/tp variant/additionnal data/QTL BT6.bed"

\$ **ls** -ltrh logs/

\$ **ls** -ltrh vcf/

```
$ less -S vcf/SRR1262731_extract_GATK.vcf
```
## VCF (variant call format)

#### **##fileformat=VCFv4.2**

##FILTER=<ID=LowQual,Description="Low quality">

##FORMAT=<ID=**AD**,Number=R,Type=Integer,Description="**Allelic depths for the ref and alt alleles** in the order listed">

##FORMAT=<ID=**DP**,Number=1,Type=Integer,Description="Approximate **read depth** (reads with MQ=255 or with bad mates are filtered)">

##FORMAT=<ID=GQ,Number=1,Type=Integer,Description="Genotype Quality">

##FORMAT=<ID=**GT**,Number=1,Type=String,Description="**Genotype**">

##FORMAT=<ID=PL,Number=G,Type=Integer,Description="Normalized, Phred-scaled likelihoods for genotypes as defined in the VCF s ##GATKCommandLine=<ID=HaplotypeCaller,CommandLine="HaplotypeCaller --min-base-quality-score 18 --emit-ref-confidence NONE --##INFO=<ID=**AF**,Number=A,Type=Float,Description="**Allele Frequency**, for each ALT allele, in the same order as listed">

##INFO=<ID=AN,Number=1,Type=Integer,Description="Total number of alleles in called genotypes">

##INFO=<ID=BaseQRankSum,Number=1,Type=Float,Description="Z-score from Wilcoxon rank sum test of Alt Vs. Ref base qualities"> ##INFO=<ID=DP,Number=1,Type=Integer,Description="Approximate read depth; some reads may have been filtered">

##INFO=<ID=ExcessHet,Number=1,Type=Float,Description="Phred-scaled p-value for exact test of excess heterozygosity">

##INFO=<ID=FS,Number=1,Type=Float,Description="Phred-scaled p-value using Fisher's exact test to detect strand bias">

##INFO=<ID=InbreedingCoeff,Number=1,Type=Float,Description="Inbreeding coefficient as estimated from the genotype likelihoods ##INFO=<ID=MLEAC,Number=A,Type=Integer,Description="Maximum likelihood expectation (MLE) for the allele counts (not necessari ##INFO=<ID=MLEAF,Number=A,Type=Float,Description="Maximum likelihood expectation (MLE) for the allele frequency (not necessar ##INFO=<ID=MQ, Number=1, Type=Float, Description="RMS Mapping Quality">

##INFO=<ID=MQRankSum,Number=1,Type=Float,Description="Z-score From Wilcoxon rank sum test of Alt vs. Ref read mapping qualiti ##INFO=<ID=QD,Number=1,Type=Float,Description="Variant Confidence/Quality by Depth">

##INFO=<ID=ReadPosRankSum,Number=1,Type=Float,Description="Z-score from Wilcoxon rank sum test of Alt vs. Ref read position b ##INFO=<ID=SOR,Number=1,Type=Float,Description="Symmetric Odds Ratio of 2x2 contingency table to detect strand bias"> ##contig=<ID=6,length=119458736>

##source=HaplotypeCaller

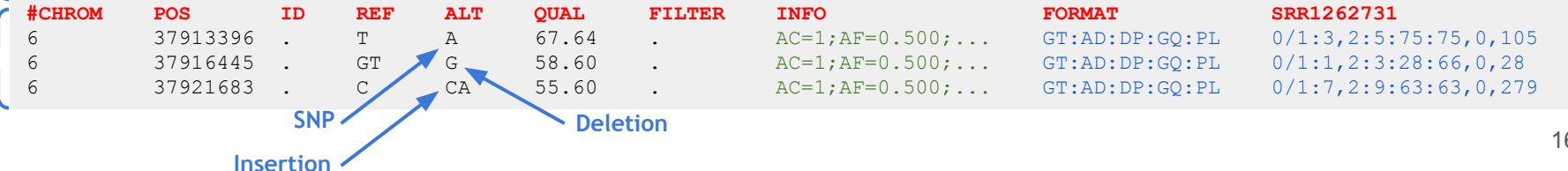

**Body**

• En 3 étapes  $(=> 3$  outils) :

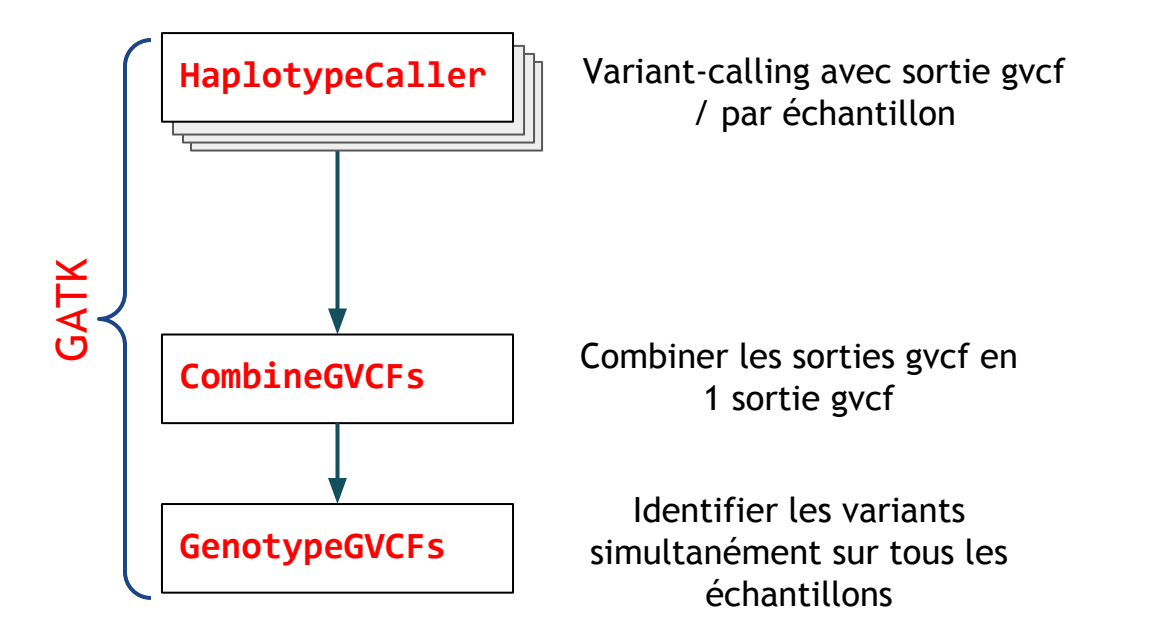

# Création d'un répertoire pour l'appel des variants \$ **mkdir** -p ~/tp\_variant/GATK/gvcf

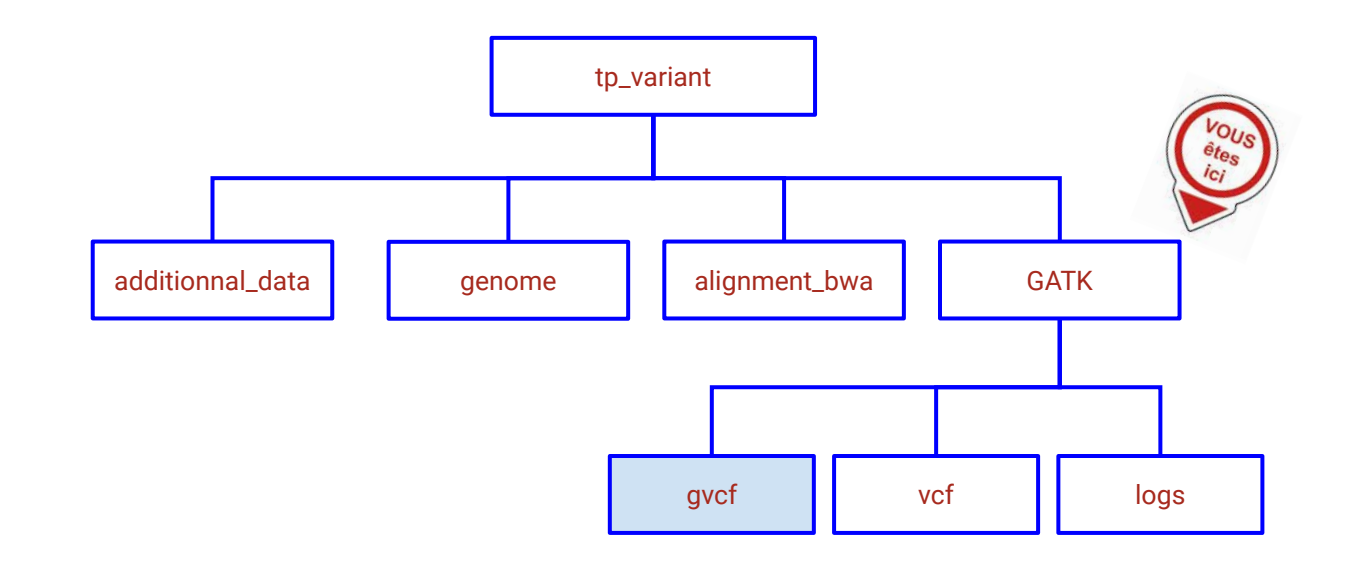

# 1.Détection de variants GATK avec sortie **gVCF**

- \$ sbatch -J HC\_to\_gVCF -o logs/HC\_to\_gVCF.out -e logs/HC\_to\_gVCF.err --mem=8G --wrap=" \  **gatk HaplotypeCaller** --java-options '-Xmx8G' \
	- --input ~/tp\_variant/alignment\_bwa/SRR1262731\_extract.sort.rg.md.filt.onTarget.bam \
	- $-$ -reference  $\sim$ /tp\_variant/genome/Bos\_taurus.UMD3.1.dna.toplevel.6.fa \
	- --min-base-quality-score 18 \
	- --minimum-mapping-quality 30 \
	- --emit-ref-confidence "GVCF" \
	- --output gvcf/SRR1262731\_extract\_GATK.g.vcf
	- --intervals ~/tp\_variant/additionnal\_data/QTL\_BT6.bed"

```
$ ls -ltrh logs/
```

```
$ ls -ltrh gvcf/
```

```
$ less -S gvcf/SRR1262731_extract_GATK.g.vcf
```
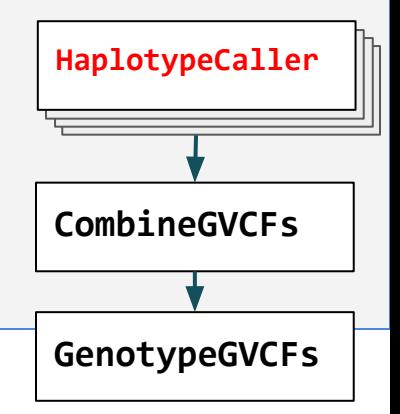

#### Sorties VCF *vs.* gVCF (option -ERC)

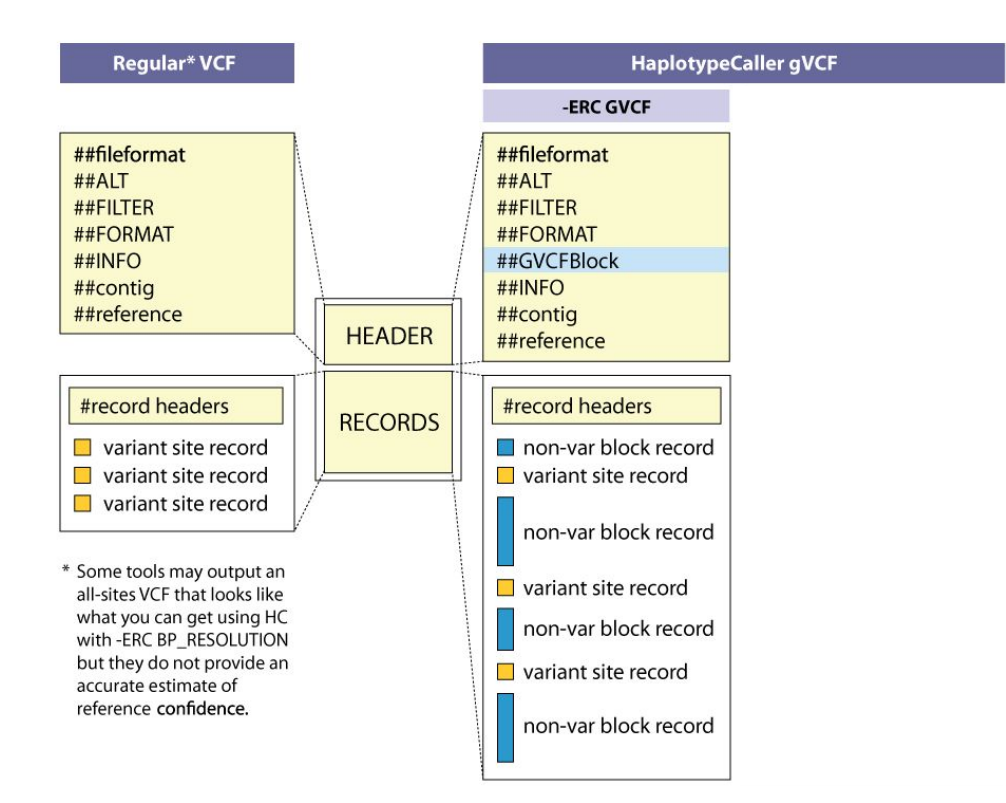

### Sorties VCF *vs.* gVCF (option -ERC)

#### *VCF*

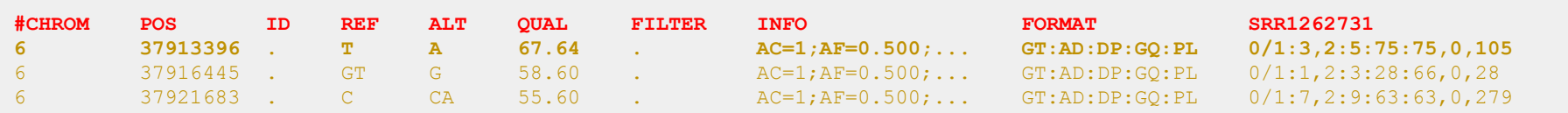

#### *gVCF*

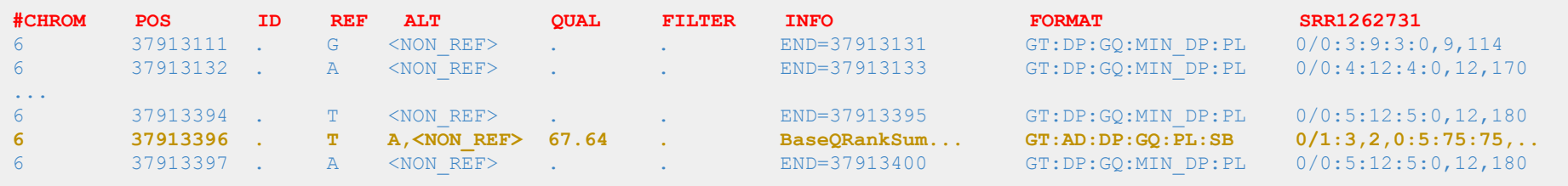

21

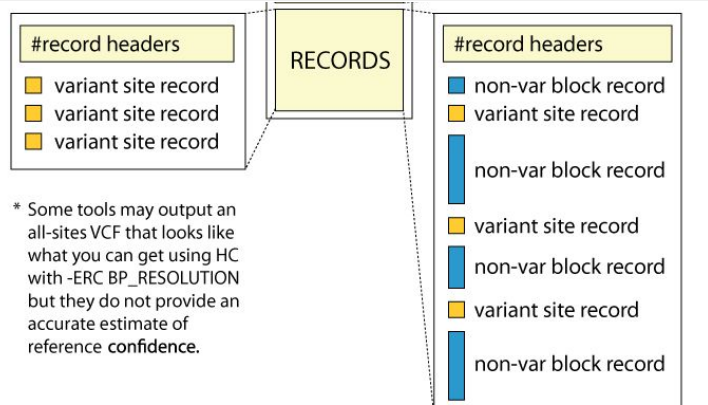

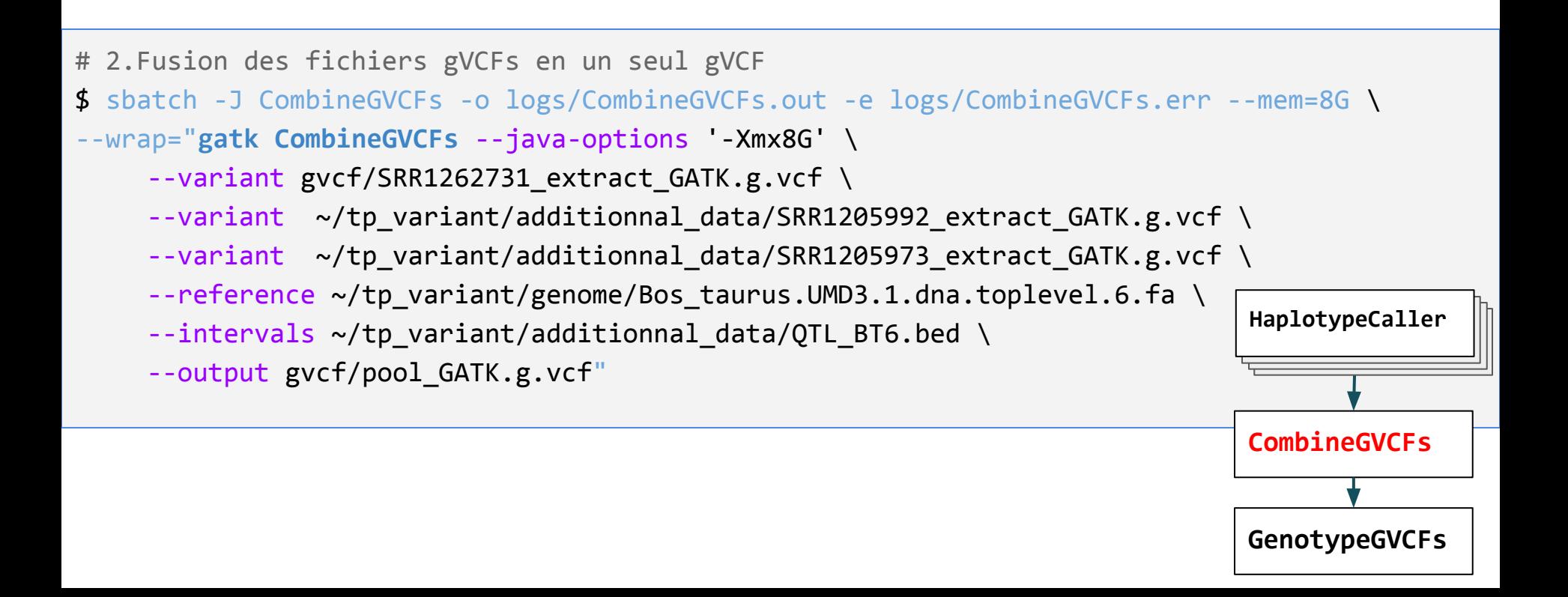

# 3.Détection de variants simultanée sur les 3 échantillons du gVCF \$ sbatch -J GenotypeGVCFs -o logs/GenotypeGVCFs.out -e logs/GenotypeGVCFs.err \ --mem=8G --wrap="**gatk GenotypeGVCFs** --java-options '-Xmx8G' \  $-$ -variant gvcf/pool GATK.g.vcf  $\setminus$ --reference ~/tp variant/genome/Bos\_taurus.UMD3.1.dna.toplevel.6.fa \ --output vcf/pool\_GATK.vcf"

\$ **less** -S vcf/pool\_GATK.vcf

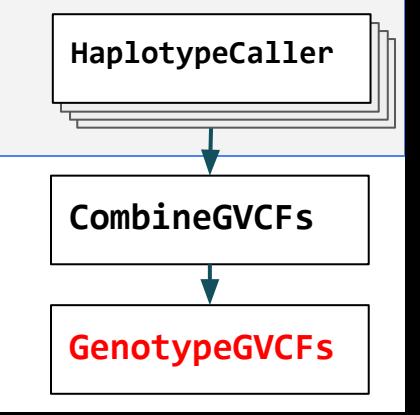

### Workflow - Variant Calling

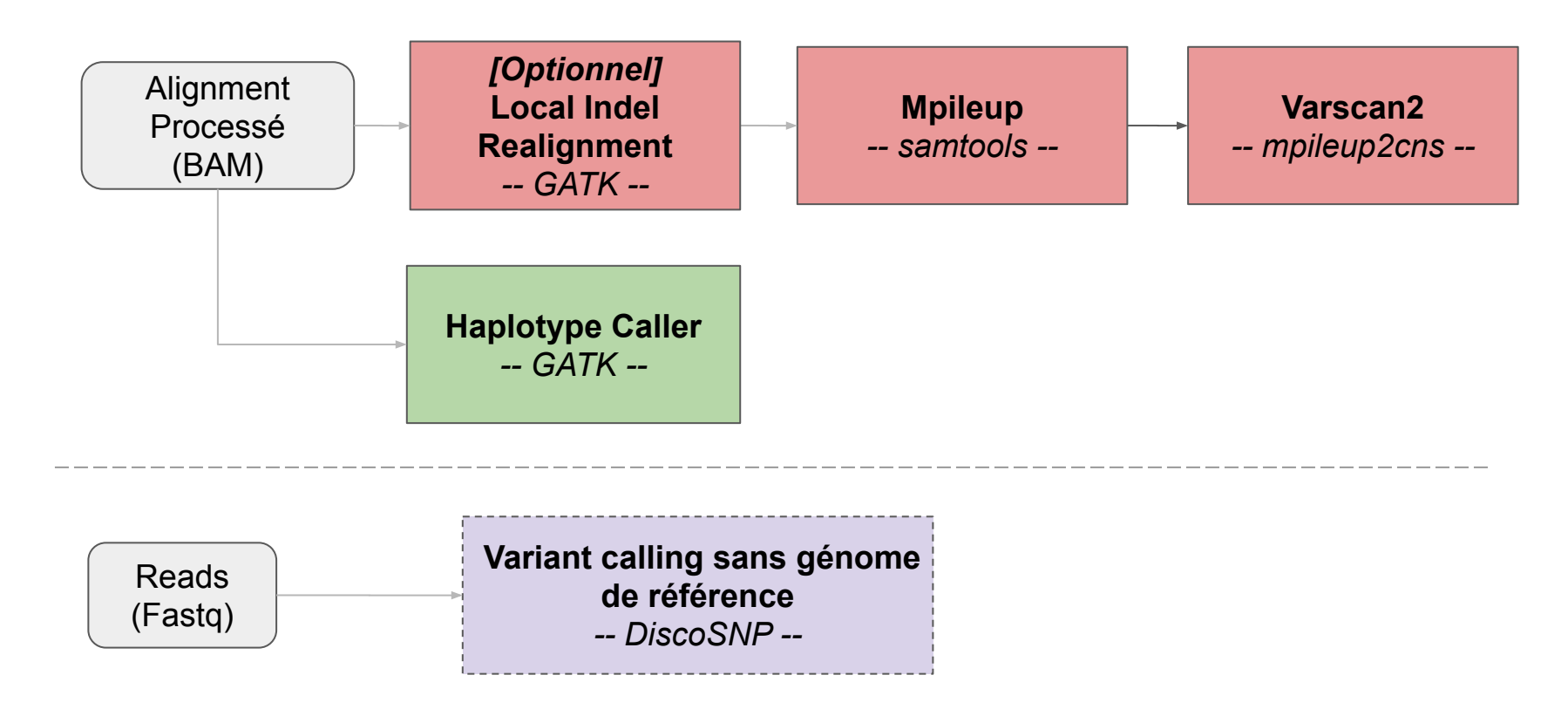

#### 2/ Samtools mpileup/Varscan2

\$ # module load samtools/1.10 # si vous ne l'avez pas déjà fait \$ **samtools mpileup** # Affichage de l'aide de samtools mpileup Usage: samtools mpileup [options] in1.bam [in2.bam [...]] -q, --min-MQ INT skip alignments with mapQ smaller than INT [0]

\$ **module load varscan/2.4.4** ⇒ **passage à 2.4.4** \$ **varscan mpileup2cns** -h # Affichage de l'aide de varscan mpileup2cns

USAGE: java -jar VarScan.jar mpileup2cns [pileup file] OPTIONS mpileup file - The SAMtools mpileup file OPTIONS:

 --min-coverage Minimum read depth at a position to make a call [8] --min-reads2 Minimum supporting reads at a position to call variants [2] --min-avg-qual Minimum base quality at a position to count a read [15]

#### 2/ Samtools mpileup/Varscan2

# Creation d'un nouveau dossier \$ **mkdir** -p ~/tp\_variant/Varscan/logs \$ **cd** ~/tp\_variant/Varscan

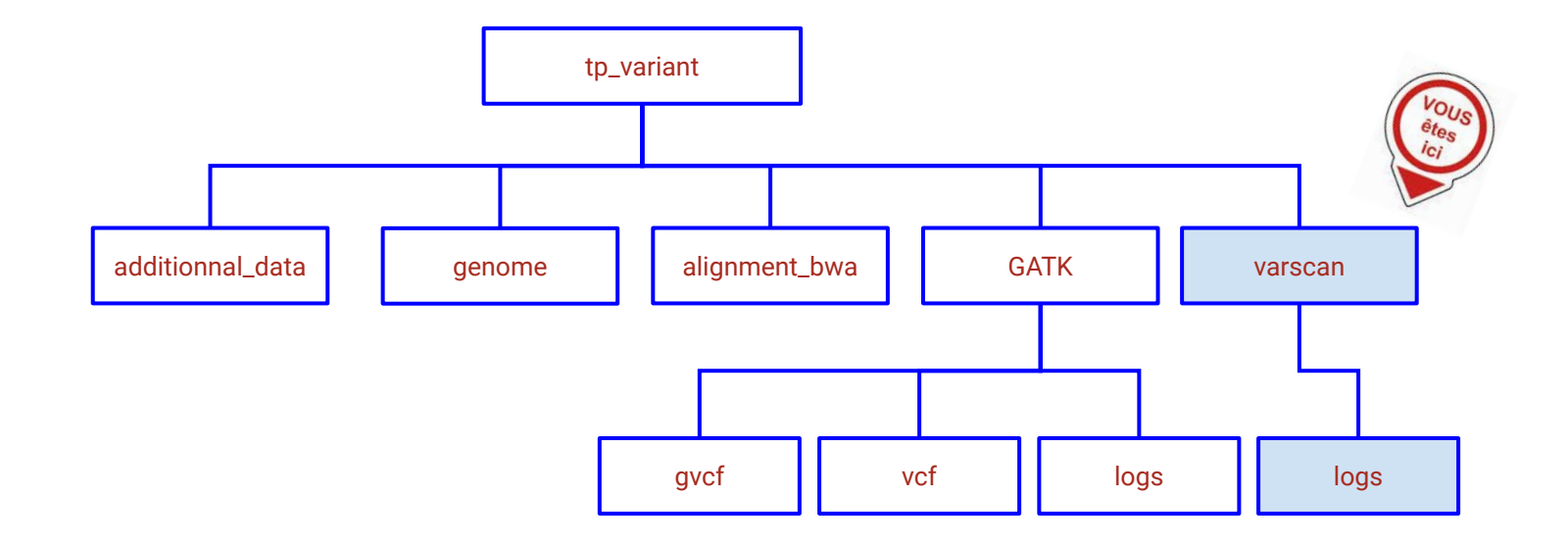

#### 2/Samtools mpileup/Varscan2  *Single-sample variant calling*

# Conversion du fichier d'alignement "bam" en format "mpileup" # ajouter option -A pour garder les paires anormales \$ sbatch -J mpileup -o logs/mpileup.out -e logs/mpileup.err --mem=8G --wrap=" \ **samtools mpileup** -q 30 -B -A -d 10000 \  $-f$  ~/tp\_variant/genome/Bos\_taurus.UMD3.1.dna.toplevel.6.fa \

~/tp\_variant/alignment\_bwa/SRR1262731\_extract.sort.rg.md.filt.onTarget.bam \

> SRR1262731\_extract.mpileup"

```
# Détection de variants avec Varscan
$ sbatch -J mpileup2cns -o logs/mpileup2cns.out -e logs/mpileup2cns.err --mem=8G \
--wrap=" varscan mpileup2cns SRR1262731_extract.mpileup \
     --output-vcf --variants --min-avg-qual 18 > SRR1262731_extract_Varscan.vcf"
```
#### 2/Samtools mpileup/Varscan2  *Multi-sample variant calling*

- \$ **module load bcftools/1.10.2**
- \$ **bgzip ; tabix ; bcftools** # v1.10.2

```
# Renommer l'échantillon dans le VCF
$ sed -i 's|Sample1|SRR1262731.Varscan|g' SRR1262731_extract_Varscan.vcf
```

```
# Compression et indexation du fichiers vcf
$ bgzip -c SRR1262731_extract_Varscan.vcf > SRR1262731_extract_Varscan.vcf.gz
$ tabix -p vcf SRR1262731_extract_Varscan.vcf.gz
```

```
# Merge des trois échantillons appelés avec Varscan
```
\$ sbatch -J VarscanMerge -o logs/VarscanMerge.out -e logs/VarscanMerge.err --wrap=" \ **bcftools merge** SRR1262731\_extract\_Varscan.vcf.gz \  $\sim$ /tp variant/additionnal data/SRR1205992 extract Varscan.vcf.gz \  $\sim$ /tp variant/additionnal data/SRR1205973 extract Varscan.vcf.gz \ > pool\_Varscan.vcf"

#### 2/Samtools mpileup/Varscan2  *Multi-sample variant calling*

```
# Correction du header ($ grep contig pool_Varscan.vcf)
$ sbatch -J updateSeqDict -o logs/updateSeqDict.out -e logs/updateSeqDict.err \
--wrap=" gatk UpdateVcfSequenceDictionary -I pool_Varscan.vcf \
     -0 pool Varscan dict.vcf \
     -SD ~/tp variant/genome/Bos taurus.UMD3.1.dna.toplevel.6.dict"
```

```
$ less -S pool_Varscan_dict.vcf
```
#### VCF Multi-échantillons

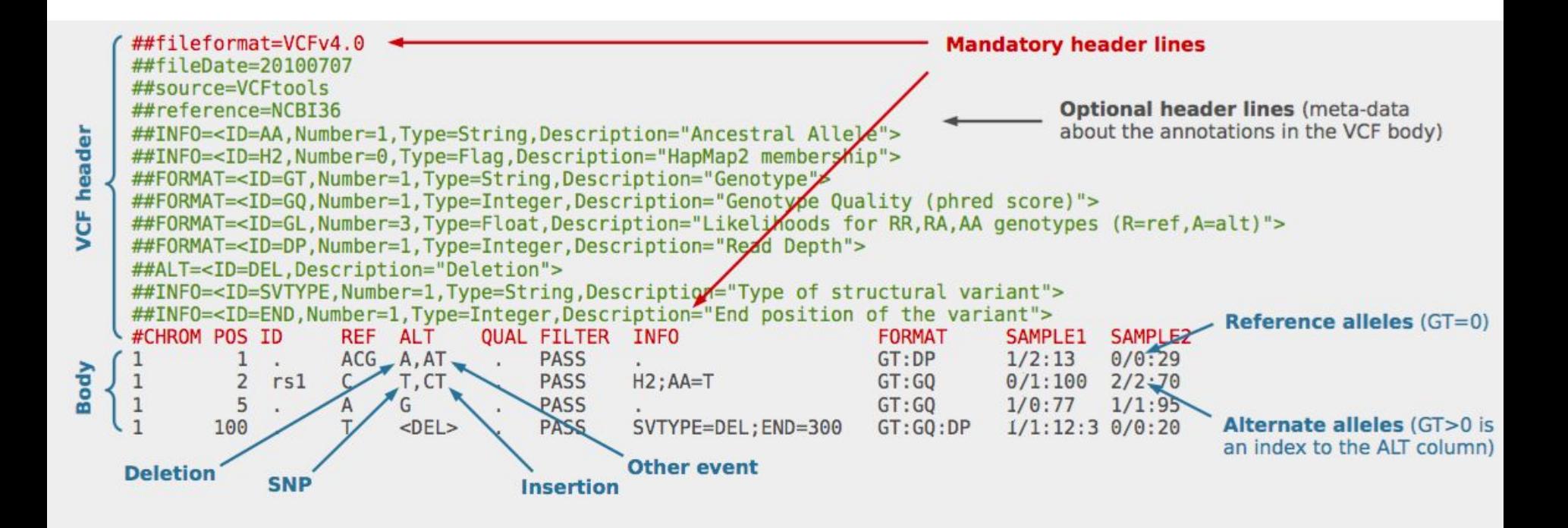

### Workflow - Variant Calling

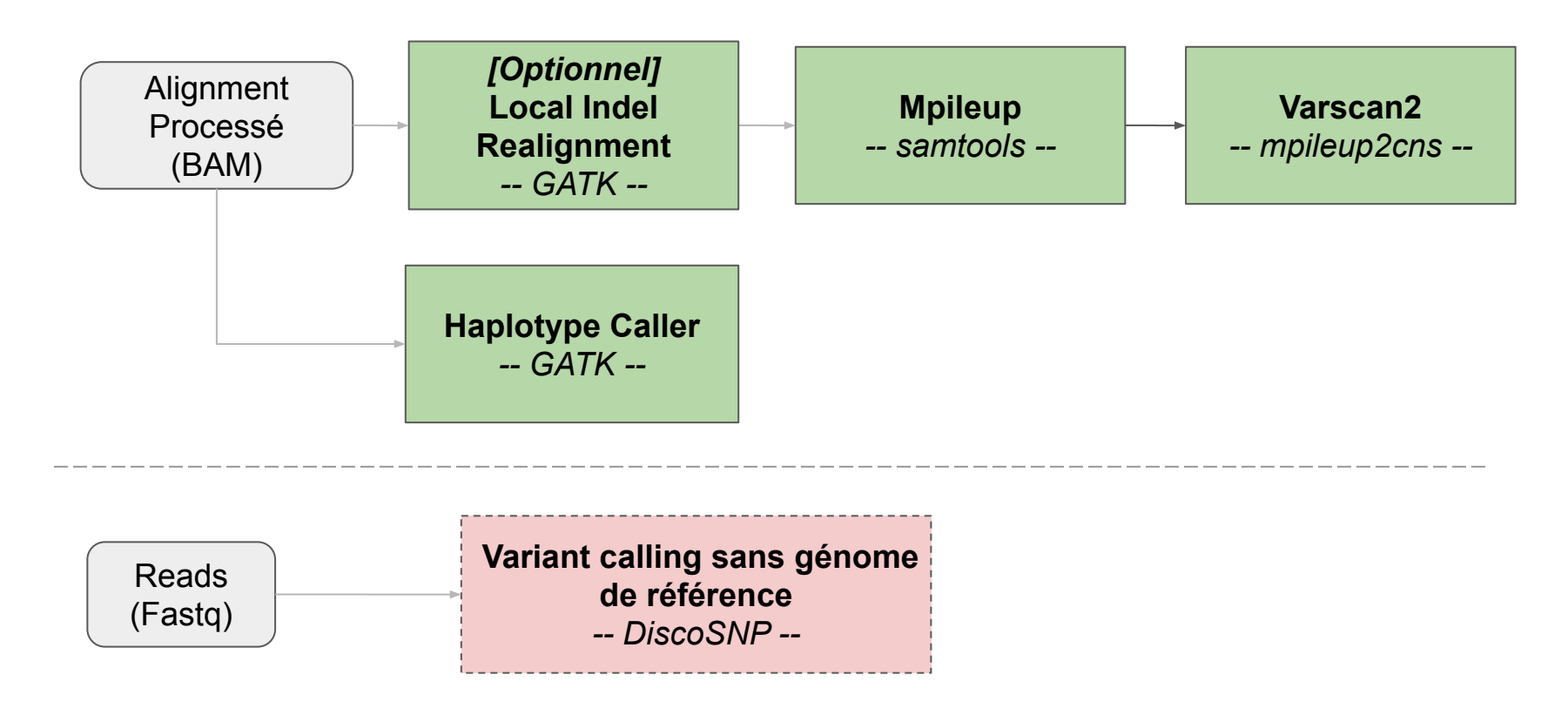

### Variant Calling sans génome de référence

**Discosnp++ : disco**vering **S**ingle **N**ucleotide **P**olymorphism (SNP) and Indels from raw set(s) of reads

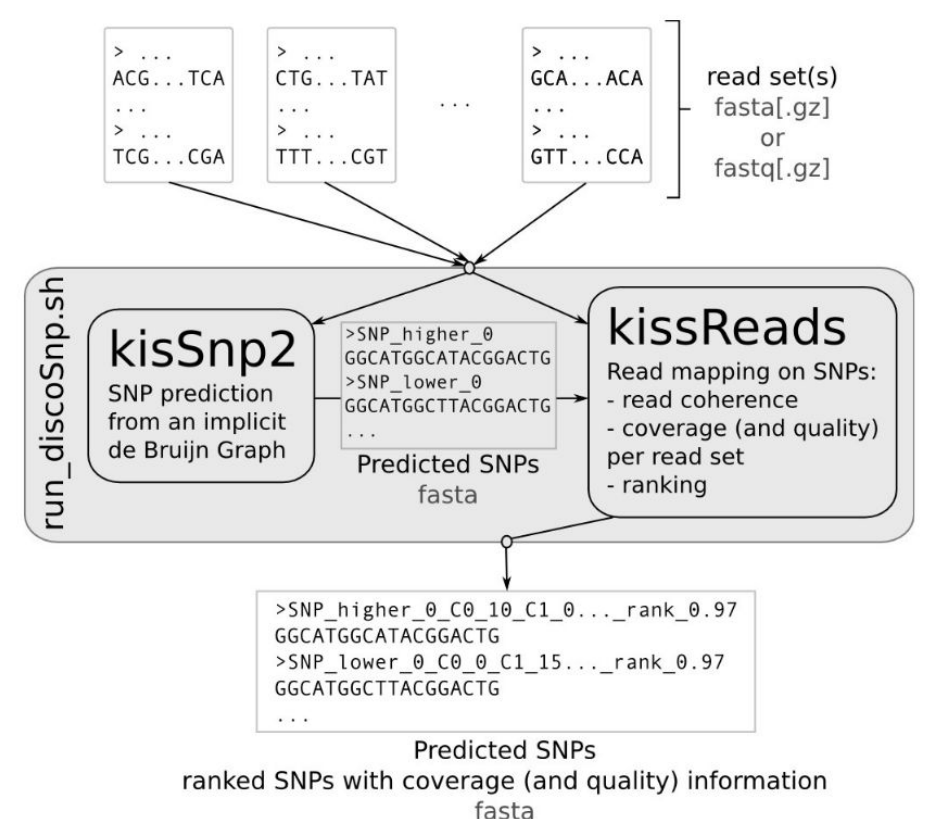

#### Recall/Precision

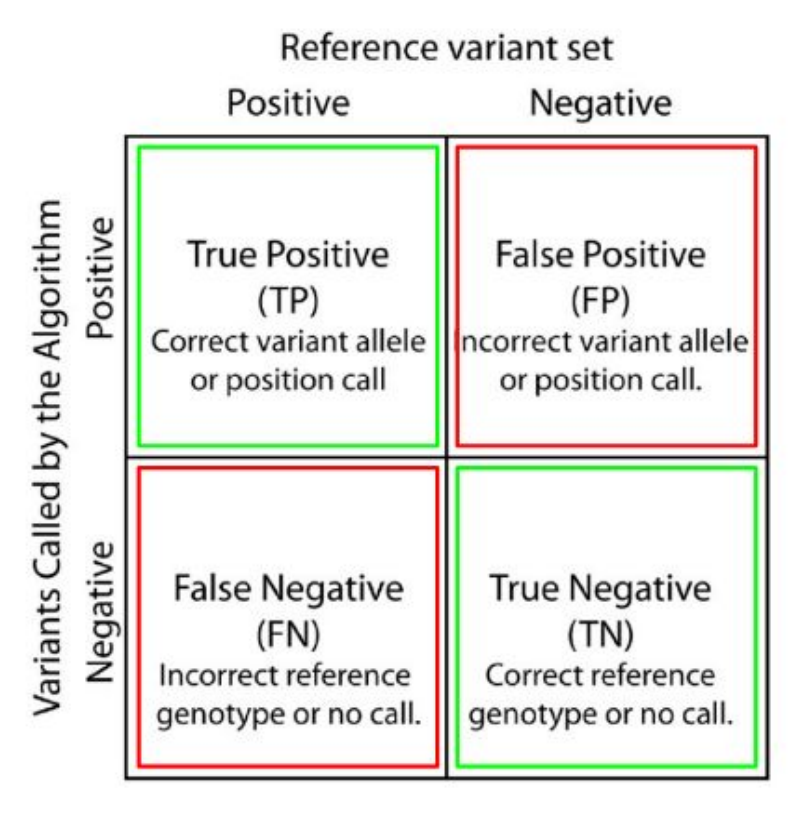

#### **Recall (sensibilité)**

 $\rightarrow$  Mesure la capacité de l'outil à détecter le maximum de véritables variants  $\rightarrow$  TP / (TP + FN)

#### **Precision (spécificité)**

 $\rightarrow$  Mesure la capacité de l'outil à ne pas détecter de faux variants

 $\rightarrow$  TN / (TN + FP)

### Performance de la détection de SNVs/InDels par l'APR

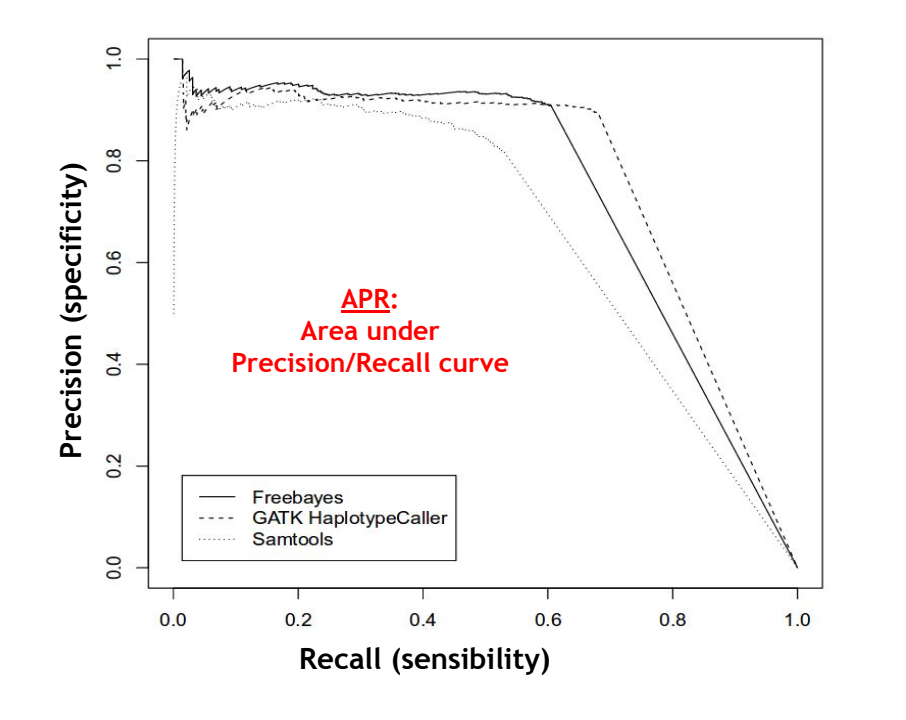

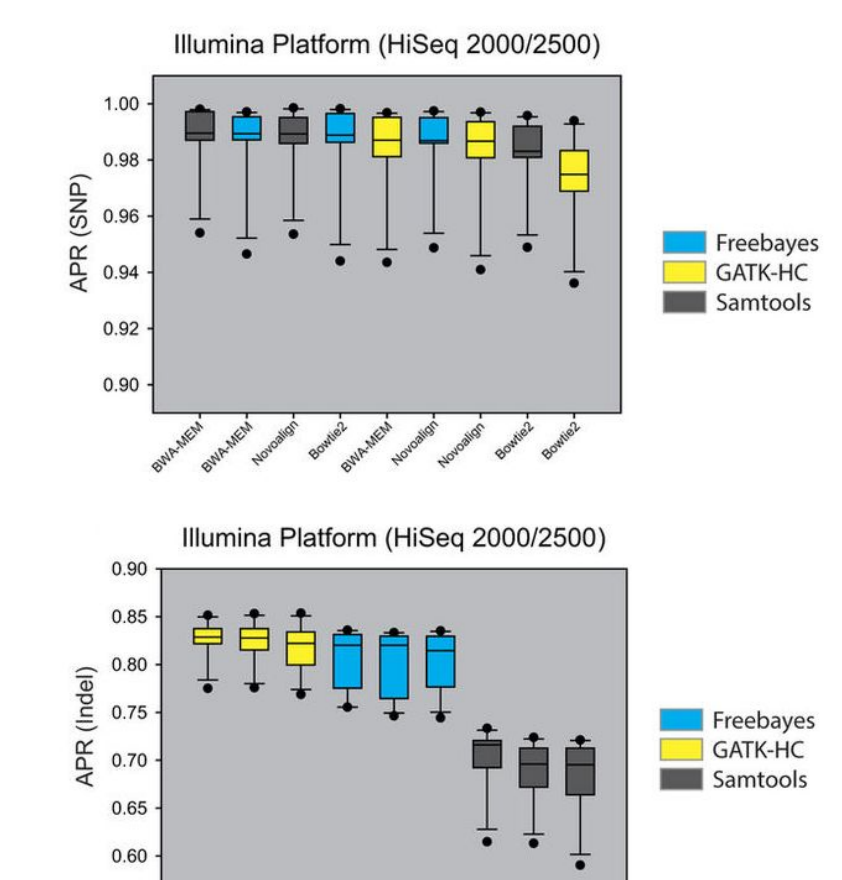

0.55

*Hwang et al., "Systematic comparison of variant calling pipelines using gold standard personal exome variants" Scientific Reports, vol. 5, pp. 17875, 2015.*

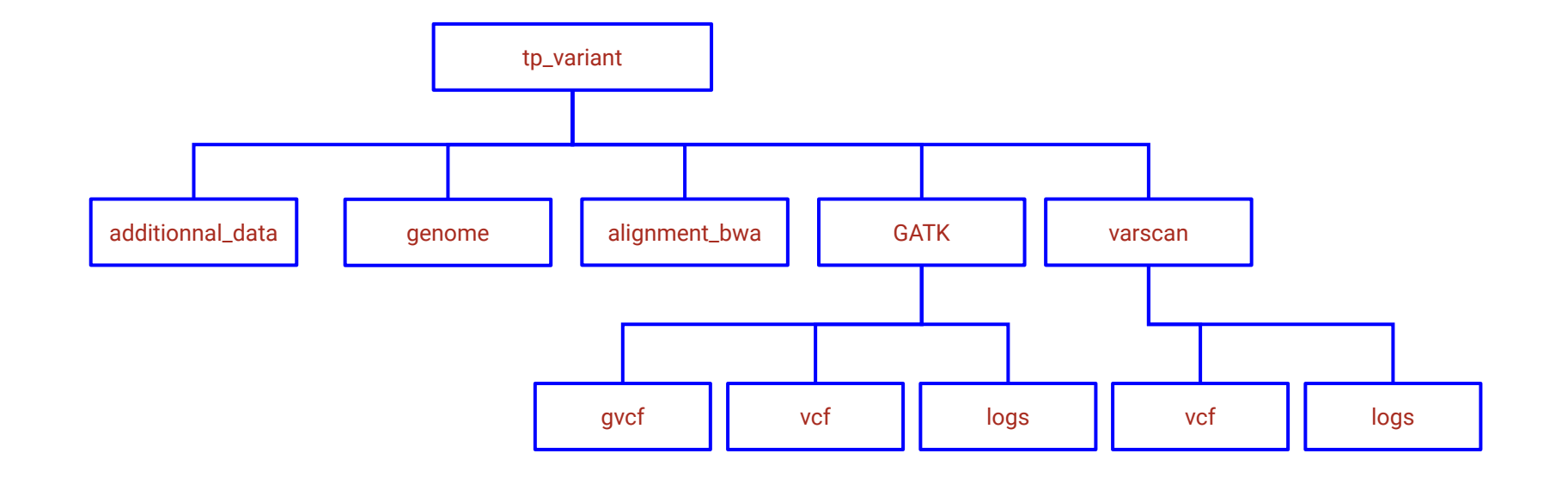